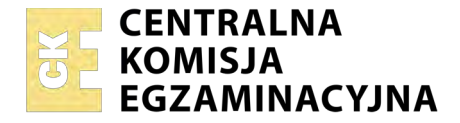

#### Nazwa kwalifikacji: **Obsługa podróżnych w portach i terminalach** Oznaczenie kwalifikacji: **AU.33** Wersja arkusza: **01**

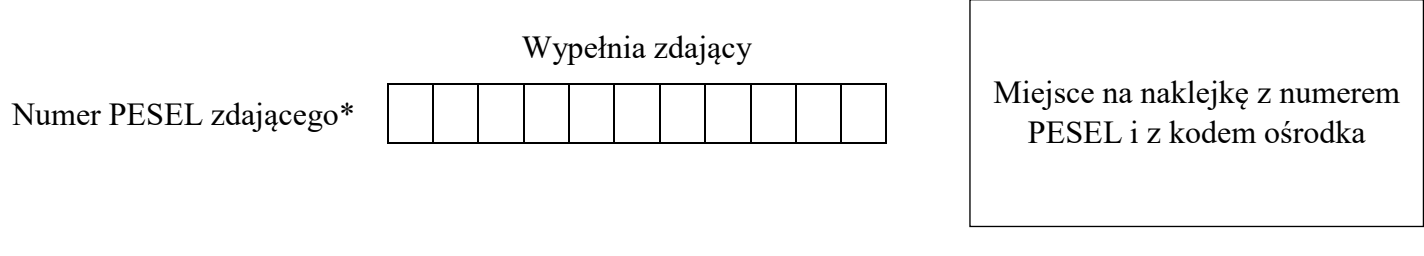

Czas trwania egzaminu: **180 minut**

AU.33-01-18.06

# **EGZAMIN POTWIERDZAJĄCY KWALIFIKACJE W ZAWODZIE**

## **Rok 2018 CZĘŚĆ PRAKTYCZNA**

**PODSTAWA PROGRAMOWA 2017**

### **Instrukcja dla zdającego**

- 1. Na pierwszej stronie arkusza egzaminacyjnego wpisz w oznaczonym miejscu swój numer PESEL i naklej naklejkę z numerem PESEL i z kodem ośrodka.
- 2. Na KARCIE OCENY w oznaczonym miejscu przyklej naklejkę z numerem PESEL oraz wpisz:
	- swój numer PESEL\*,
	- oznaczenie kwalifikacji,
	- numer zadania,
	- numer stanowiska.
- 3. Sprawdź, czy arkusz egzaminacyjny zawiera 11 stron i nie zawiera błędów. Ewentualny brak stron lub inne usterki zgłoś przez podniesienie ręki przewodniczącemu zespołu nadzorującego.
- 4. Zapoznaj się z treścią zadania oraz stanowiskiem egzaminacyjnym. Masz na to 10 minut. Czas ten nie jest wliczany do czasu trwania egzaminu.
- 5. Czas rozpoczęcia i zakończenia pracy zapisze w widocznym miejscu przewodniczący zespołu nadzorującego.
- 6. Wykonaj samodzielnie zadanie egzaminacyjne. Przestrzegaj zasad bezpieczeństwa i organizacji pracy.
- 7. Po zakończeniu wykonania zadania pozostaw arkusz egzaminacyjny z rezultatami oraz KARTĘ OCENY na swoim stanowisku lub w miejscu wskazanym przez przewodniczącego zespołu nadzorującego.
- 8. Po uzyskaniu zgody zespołu nadzorującego możesz opuścić salę/miejsce przeprowadzania egzaminu.

#### *Powodzenia!*

*\* w przypadku braku numeru PESEL – seria i numer paszportu lub innego dokumentu potwierdzającego tożsamość*

## **Zadanie egzaminacyjne**

Pani Ewa Szuba, mieszkająca w Janiszowie koło Kamiennej Góry, zgłosiła się do biura obsługi, gdzie zarezerwowała na wtorek 26 czerwca 2018 r. bilet na przelot z Wrocławia do Dublina. W biurze poprosiła o zaplanowanie dojazdu z Janiszowa do stacji PKP Wrocław Główny tak, by zdążyła na zarezerwowany lot. Pani Ewa posiada zniżkę na przejazdy komunikacją kolejową w wysokości 37%. Z Janiszowa Pani Szuba chciałaby wyjechać najwcześniej o godzinie 10:00 i dojechać na lotnisko w jak najkrótszym czasie, nie później jednak niż na 2 godziny przed czasem odlotu.

W dniu wylotu z Wrocławia do Dublina Pani Szuba udała się do stanowiska odprawy biletowo-bagażowej, okazała paszport i poprosiła o miejsce przy oknie. Pasażerce została wystawiona karta pokładowa, zgodnie z jej preferencjami, a także przekazana informacja, że do samolotu odlatującego do Dublina pasażerowie będą wpuszczani przez bramkę numer 1, na 35 minut przed rozkładowym czasem odlotu.

W drodze do Dublina Pani Szuba będzie miała przy sobie jedną sztukę bagażu kabinowego o wadze 4,5 kg oraz jeden bagaż rejestrowany o wadze 20 kg

*Uwaga: Daty i godziny oraz wszystkie ceny w arkuszu egzaminacyjnym przyjęte zostały tylko dla celów przeprowadzenia egzaminu.*

Sporządź plan podróży z Janiszowa do Portu Lotniczego Wrocław z uwzględnieniem czasu trwania wszystkich etapów podróży. Wypełnij bilety na przejazdy z Janiszowa do Wrocławia oraz sporządź zestawienie całkowitych kosztów podróży z Janiszowa do Dublina.

Na podstawie Rezerwacji na lot wypełnij Kartę pokładową na przelot z Wrocławia do Dublina oraz etykietę bagażową. Przetłumacz zwroty podane w *Słowniczku podręcznych zwrotów* używane w czasie podróży oraz wypełnij *Kartę kontroli bezpieczeństwa bagażu kabinowego*.

Wszystkie informacje niezbędne do rozwiązania zadania oraz druki i formularze do wypełnienia znajdują się w arkuszu egzaminacyjnym.

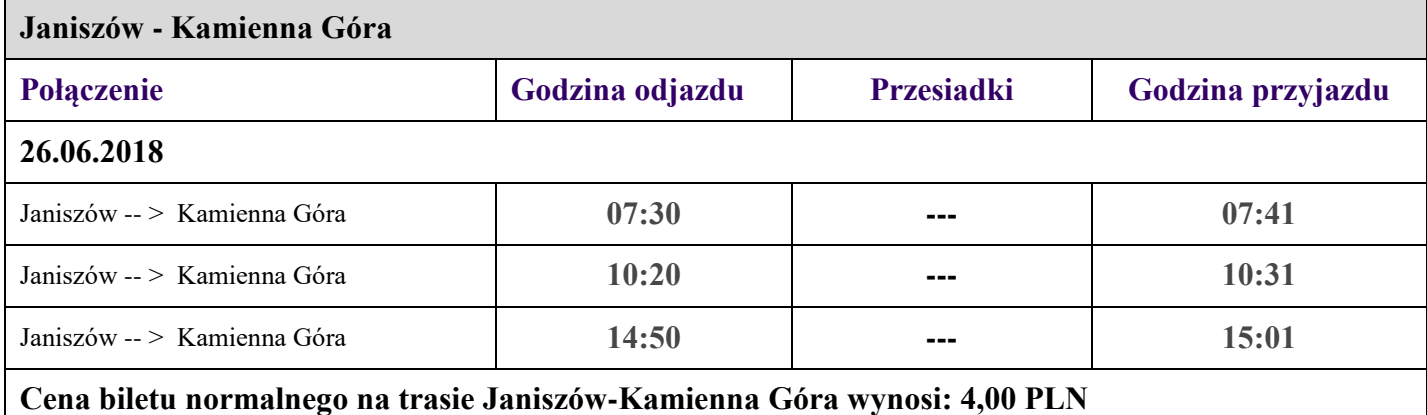

### **ROZKŁAD JAZDY PKS**

#### **ROZKŁADY JAZDY PKP**

**PRP POLSKIE LINIE KOLEJOWE 5.A.** 

**PKP POLSKIE LINIE KOLEJOWE S.A.** 

**Odjazdy** / Departures

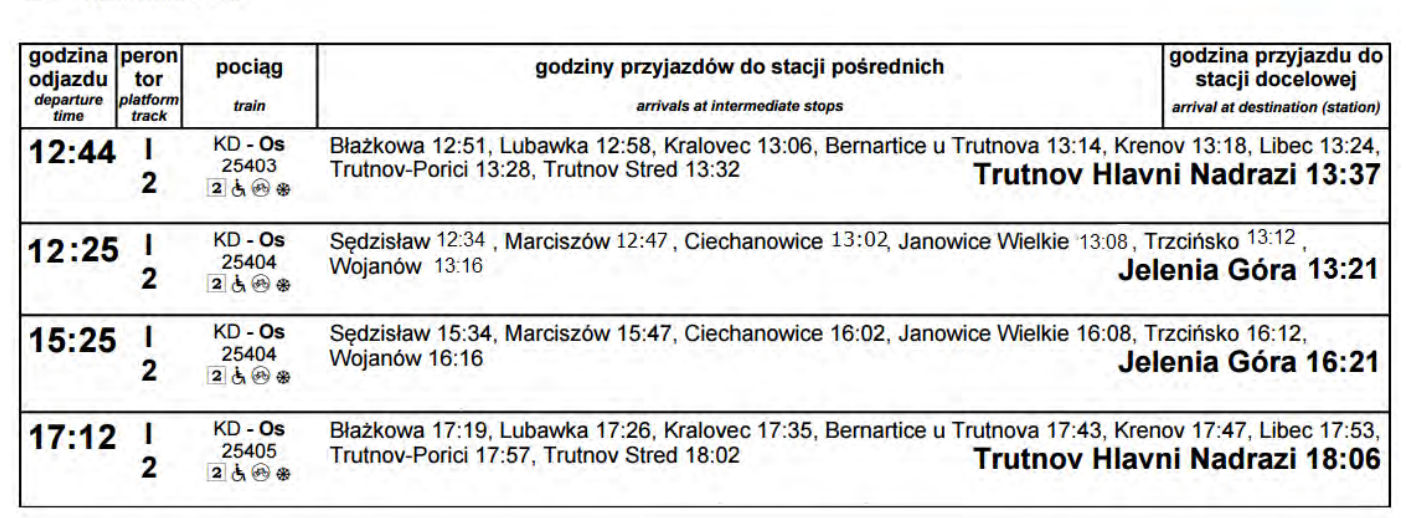

#### **Cena biletu normalnego na trasie Kamienna Góra – Jelenia Góra wynosi: 9,25 PLN Pasażer podróżuje klasą 2**

Odjazdy / Departures

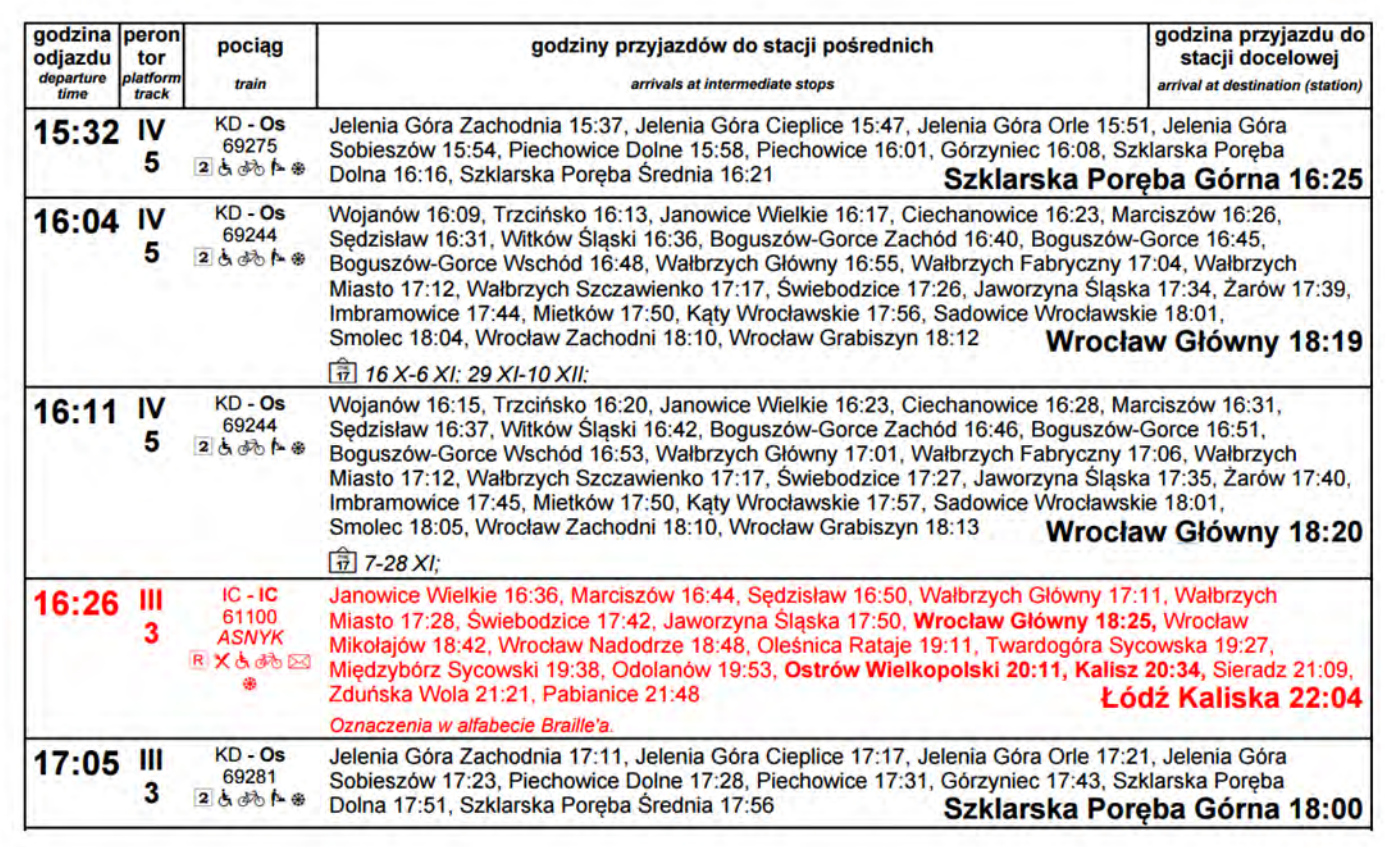

**Cena biletu normalnego na trasie Jelenia Góra - Wrocław Główny w pociągu KD-Os w 2 klasie: 23,60 PLN Cena biletu normalnego na trasie Jelenia Góra - Wrocław Główny w pociągu IC-IC w 2 klasie: 29,90 PLN**

#### **ROZKŁAD JAZDY MPK WROCŁAW**

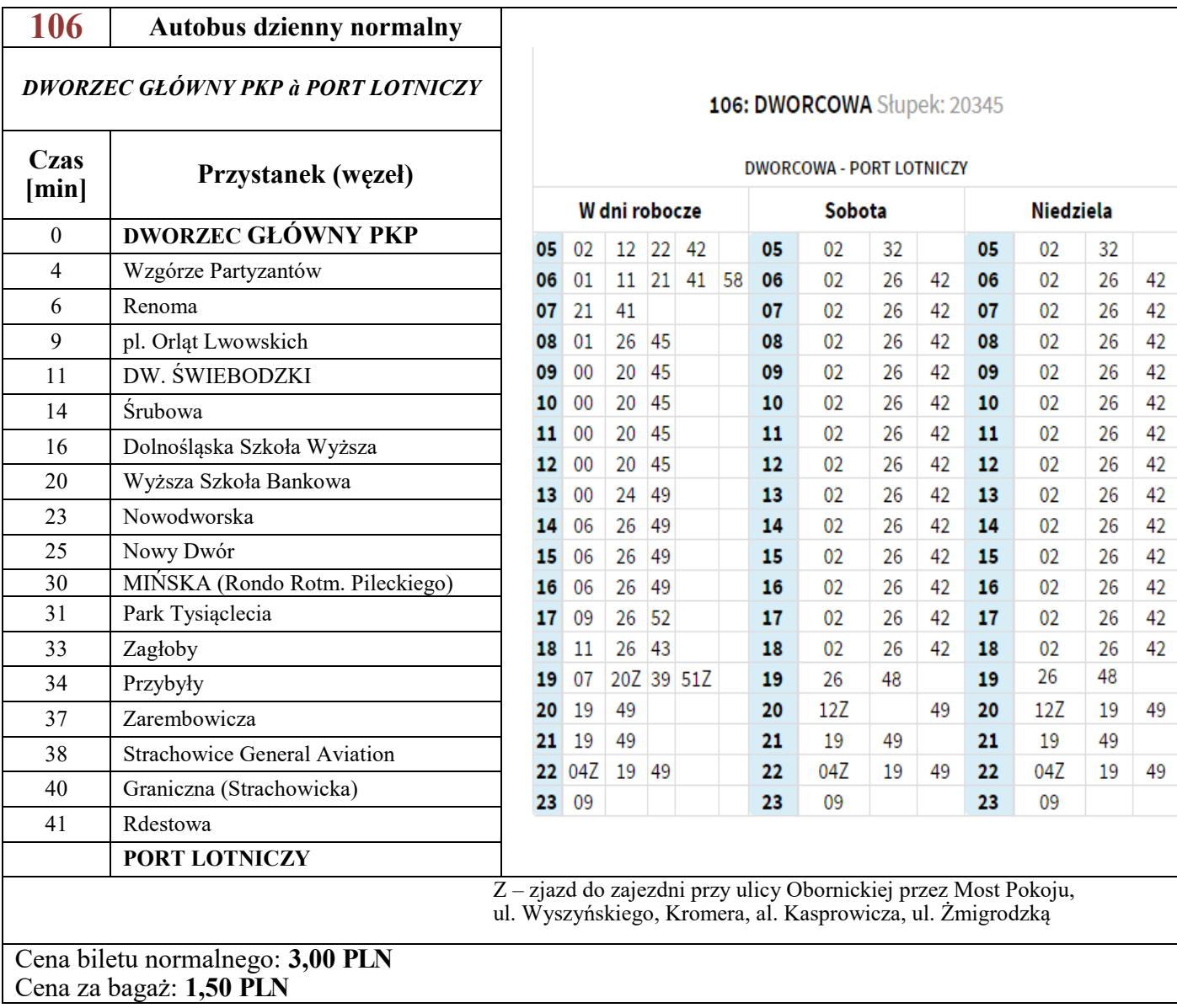

Przejście z DWORCA GŁÓWNEGO PKP na przystanek autobusowy MPK do autobusu 106 we Wrocławiu zajmuje maksymalnie 10 minut.

#### **REZERWACJA NA LOT WROCŁAW – DUBLIN**

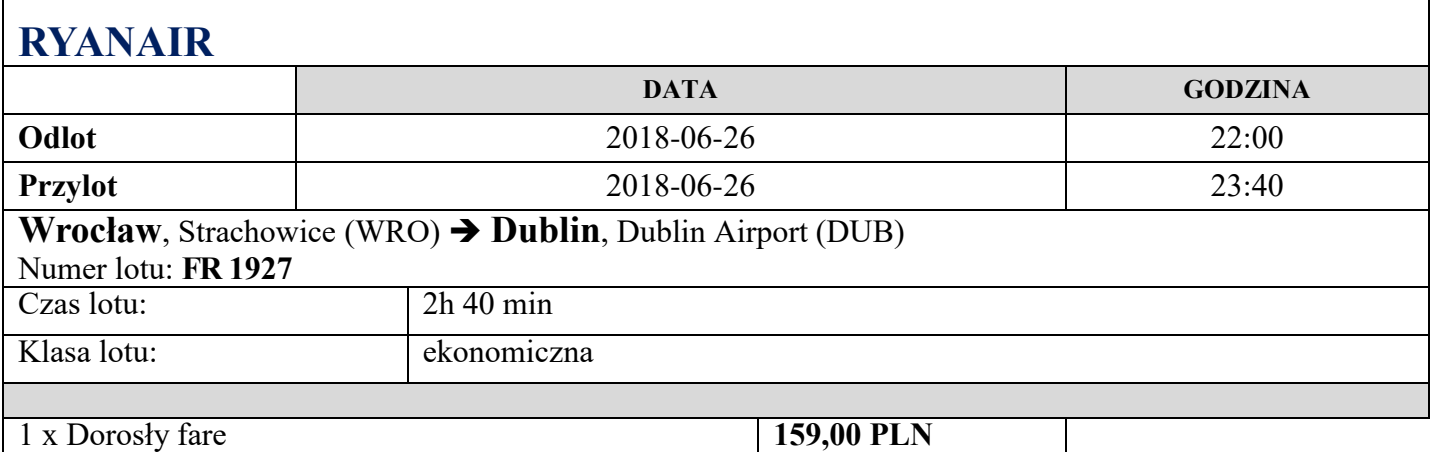

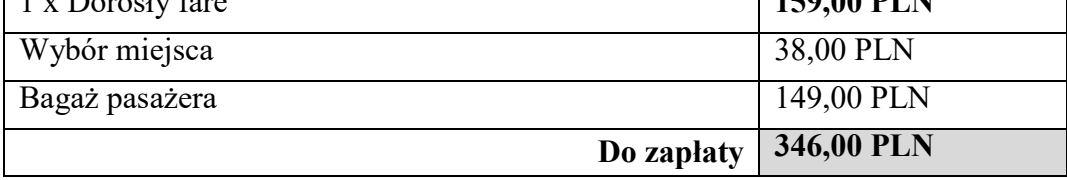

#### $|2|$ Klasa ekonomiczna  $\overline{3}$ Klucze:  $\overline{4}$ NIEDOSTĘPNE fi x  $5<sup>1</sup>$ MIEJSCE Z EXTRA PRZESTRZENIĄ NA NOGI ٠  $6\phantom{a}$ MIEJSCE STANDARDOWE  $\overline{7}$ WYBRANE MIEJSCE  $\overline{8}$ **JUŻ ZAREZERWOWANE** 9  $10$ 11  $|12|$ 14 15 16  $\left| \cdot \right|$ ÷  $\blacklozenge$  $\star$ ٠ ٠  $17$  $\hat{\mathbf{r}}$  $\ddot{\phantom{1}}$ ٠ A B  $\hat{\mathbf{C}}$ D E F.

#### **ROZMIESZCZENIE MIEJSC W SAMOLOCIE**

## **ZAWARTOŚĆ BAGAŻU KABINOWEGO**

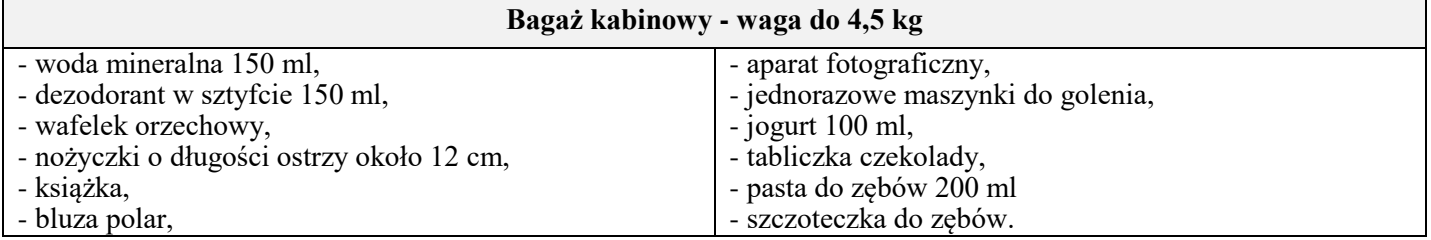

#### **Czas przeznaczony na wykonanie zadania wynosi 180 minut.**

#### **Ocenie podlegać będzie 6 rezultatów:**

- plan podróży z Janiszowa do Portu Lotniczego Wrocław,
- bilety na przejazdy z Janiszowa do Wrocławia,
- zestawienie całkowitych kosztów podróży z Janiszowa do Dublina,
- karta pokładowa na lot z Wrocławia do Dublina oraz etykieta bagażowa,
- słowniczek podręcznych zwrotów,
- karta kontroli bezpieczeństwa bagażu kabinowego.

#### **PLAN PODRÓŻY Z JANISZOWA DO PORTU LOTNICZEGO WROCŁAW**

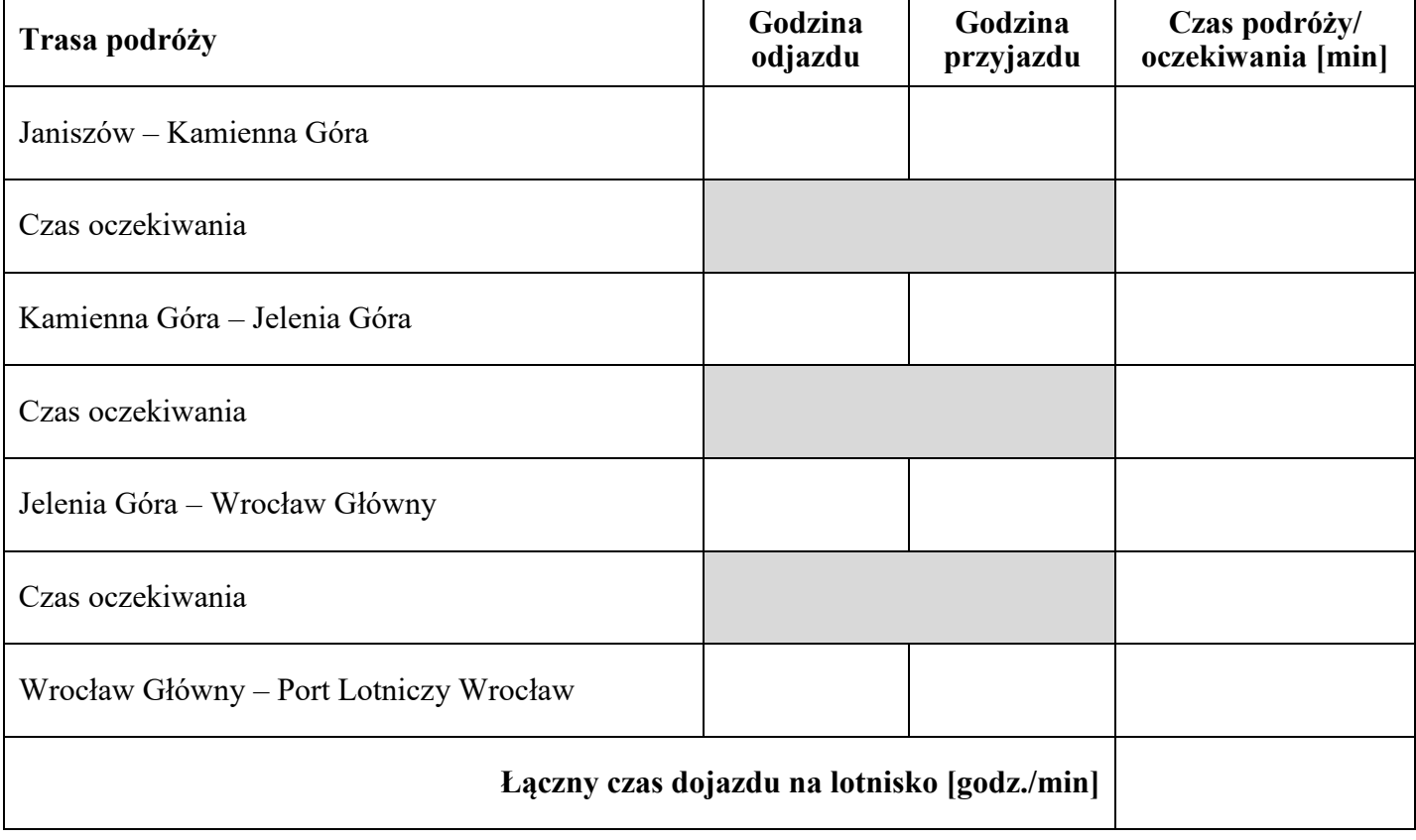

#### **BILETY NA PRZEJAZDY Z JANISZOWA DO WROCŁAWIA**

## **BILET AUTOBUSOWY JANISZÓW - KAMIENNA GÓRA**

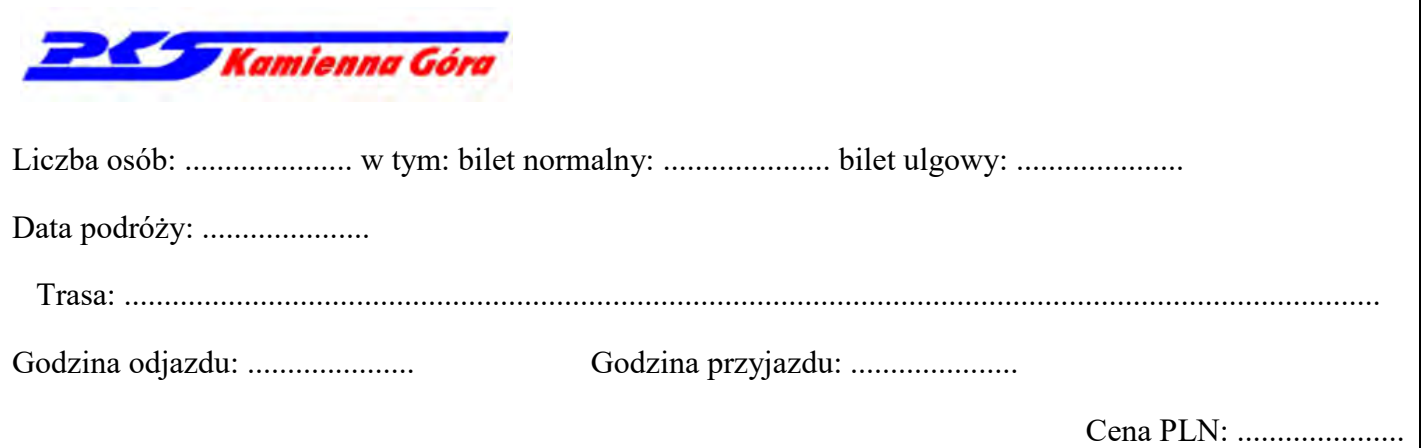

## **BILET KOLEJOWY KAMIENNA GÓRA – JELENIA GÓRA**

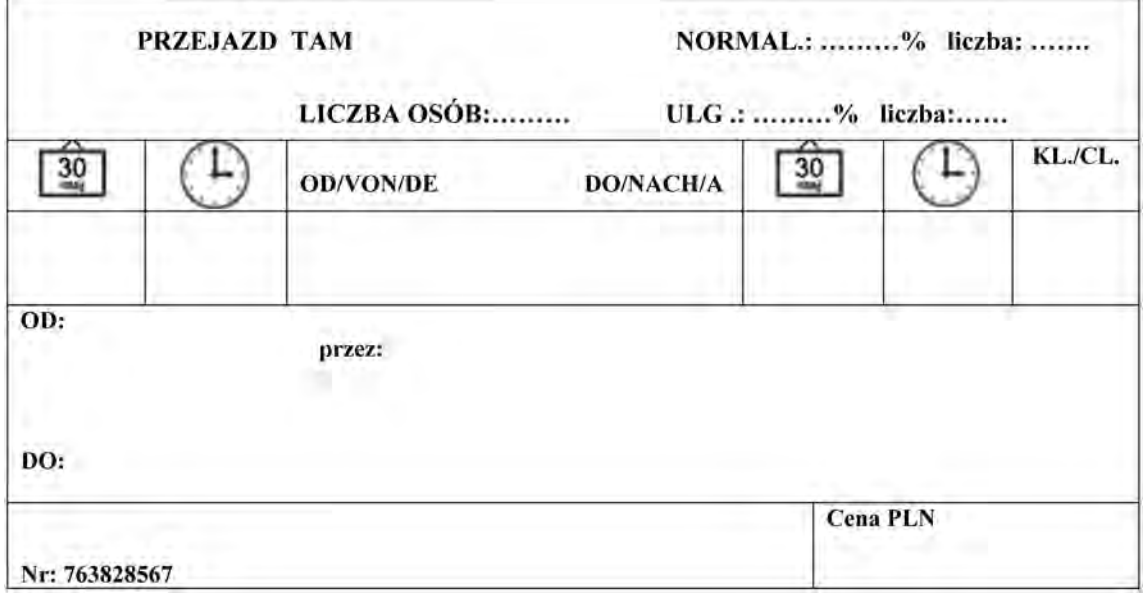

## **BILET KOLEJOWY JELENIA GÓRA – WROCŁAW GŁÓWNY**

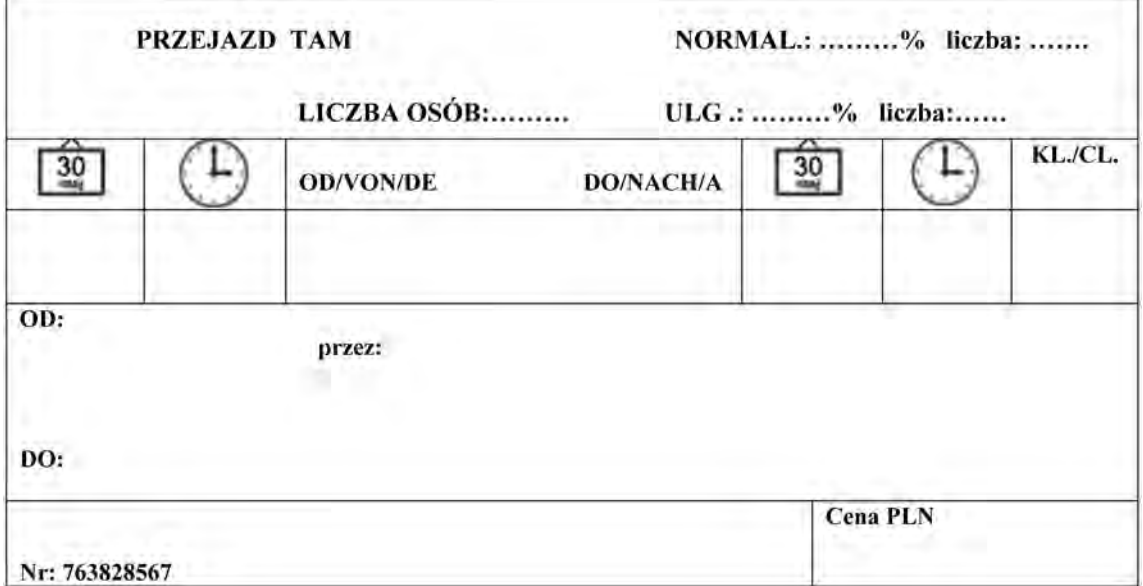

## **ZESTAWIENIE CAŁKOWITYCH KOSZTÓW PODRÓŻY Z JANISZOWA DO DUBLINA**

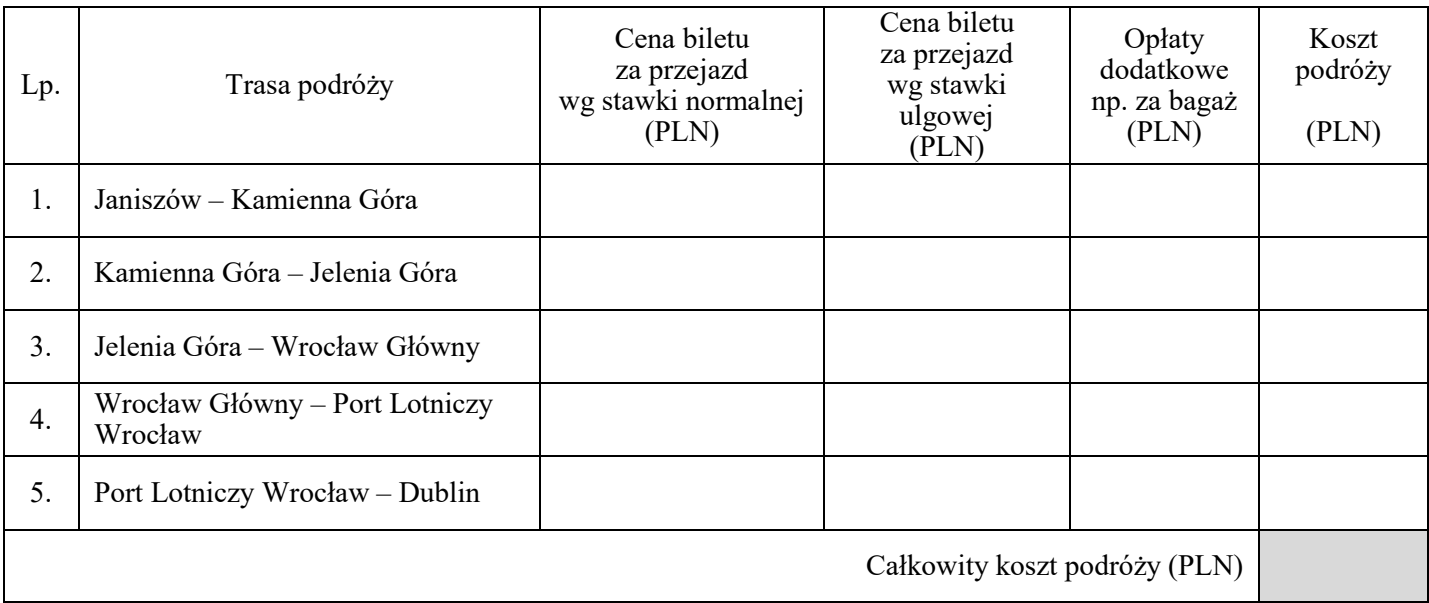

#### **KARTA POKŁADOWA NA LOT Z WROCŁAWIA DO DUBLINA ORAZ ETYKIETA BAGAŻOWA**

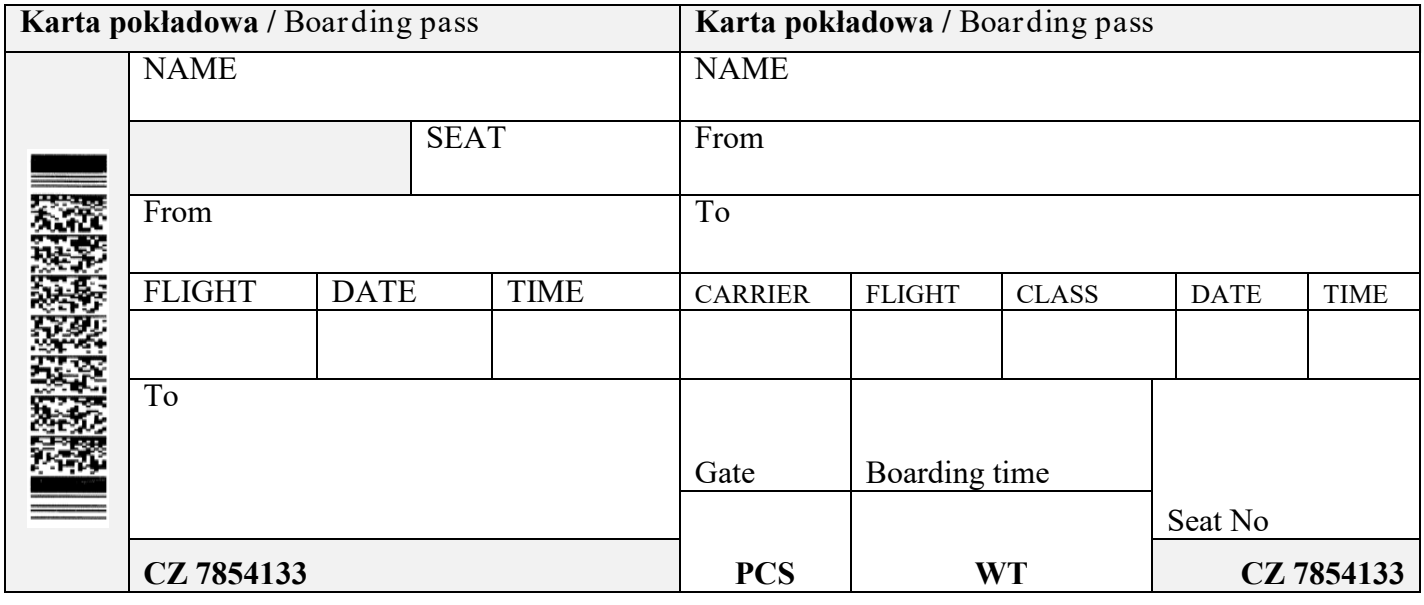

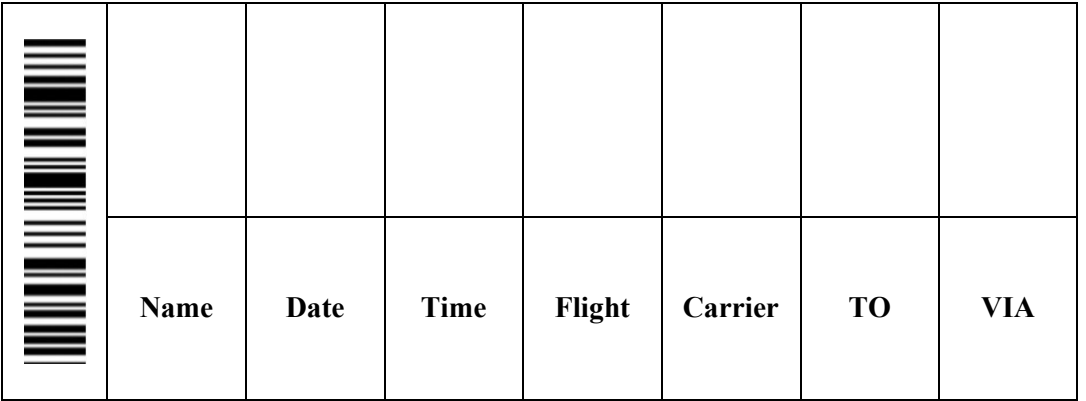

## **SŁOWNICZEK PODRĘCZNYCH ZWROTÓW**

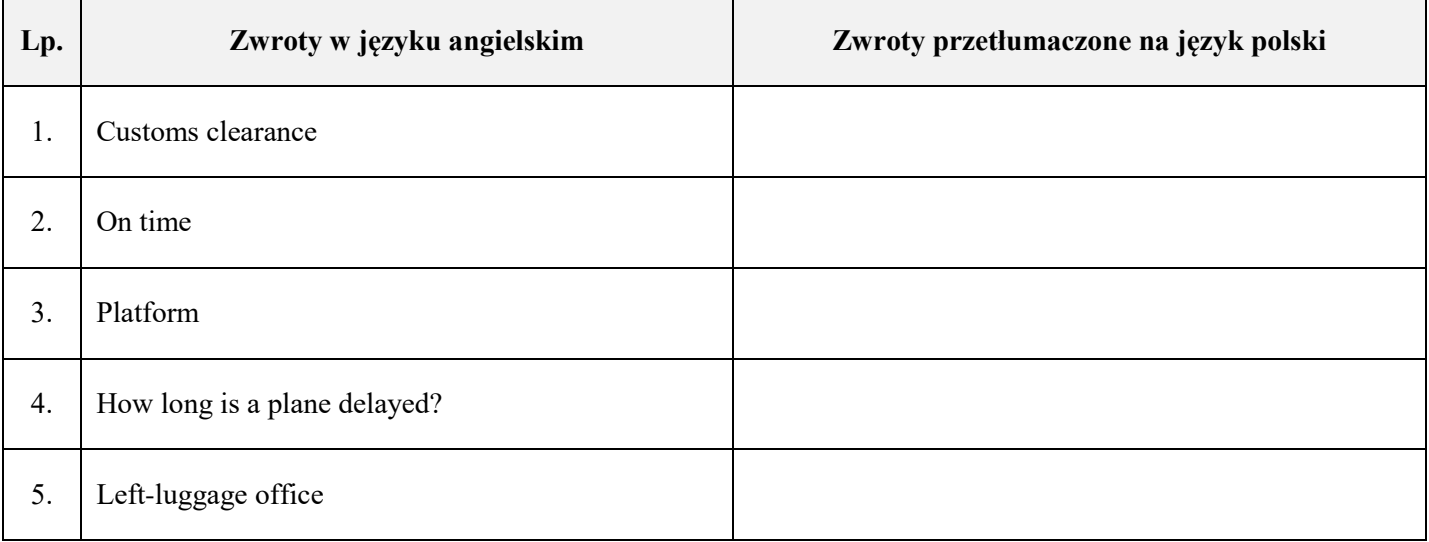

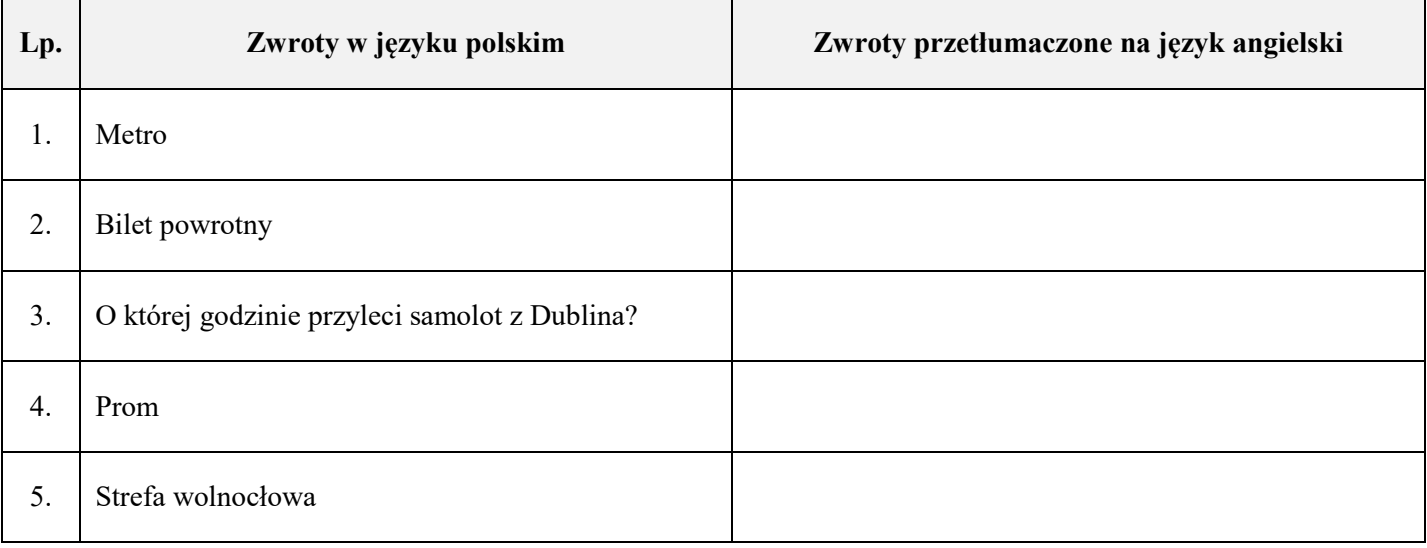

## **KARTA KONTROLI BEZPIECZEŃSTWA BAGAŻU KABINOWEGO**

**Waga bagażu kabinowego [kg]** .................................................

**Przedmioty, które należy usunąć z bagażu kabinowego**

## **MIEJSCE NA OBLICZENIA (nie podlega ocenie)**

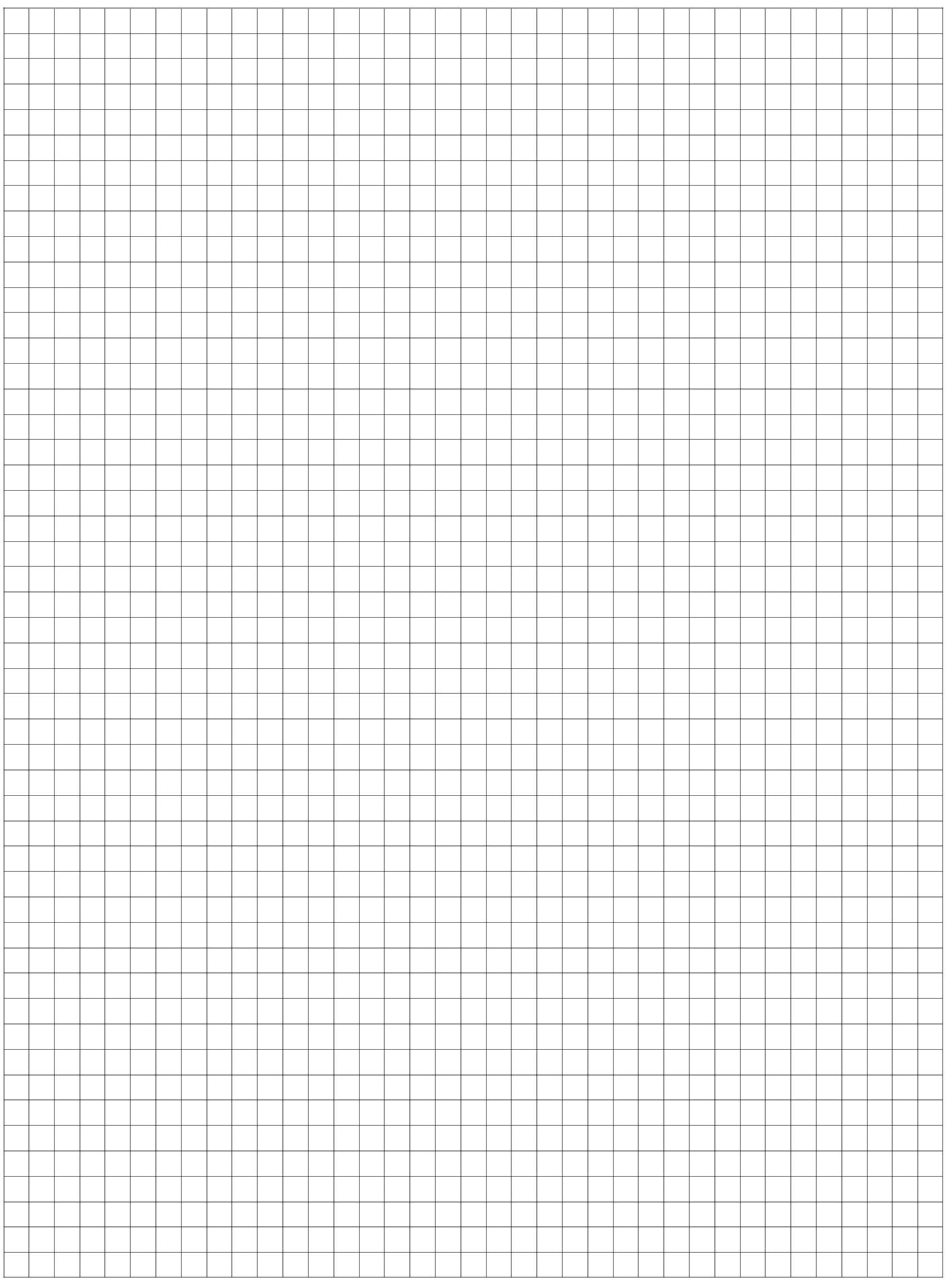

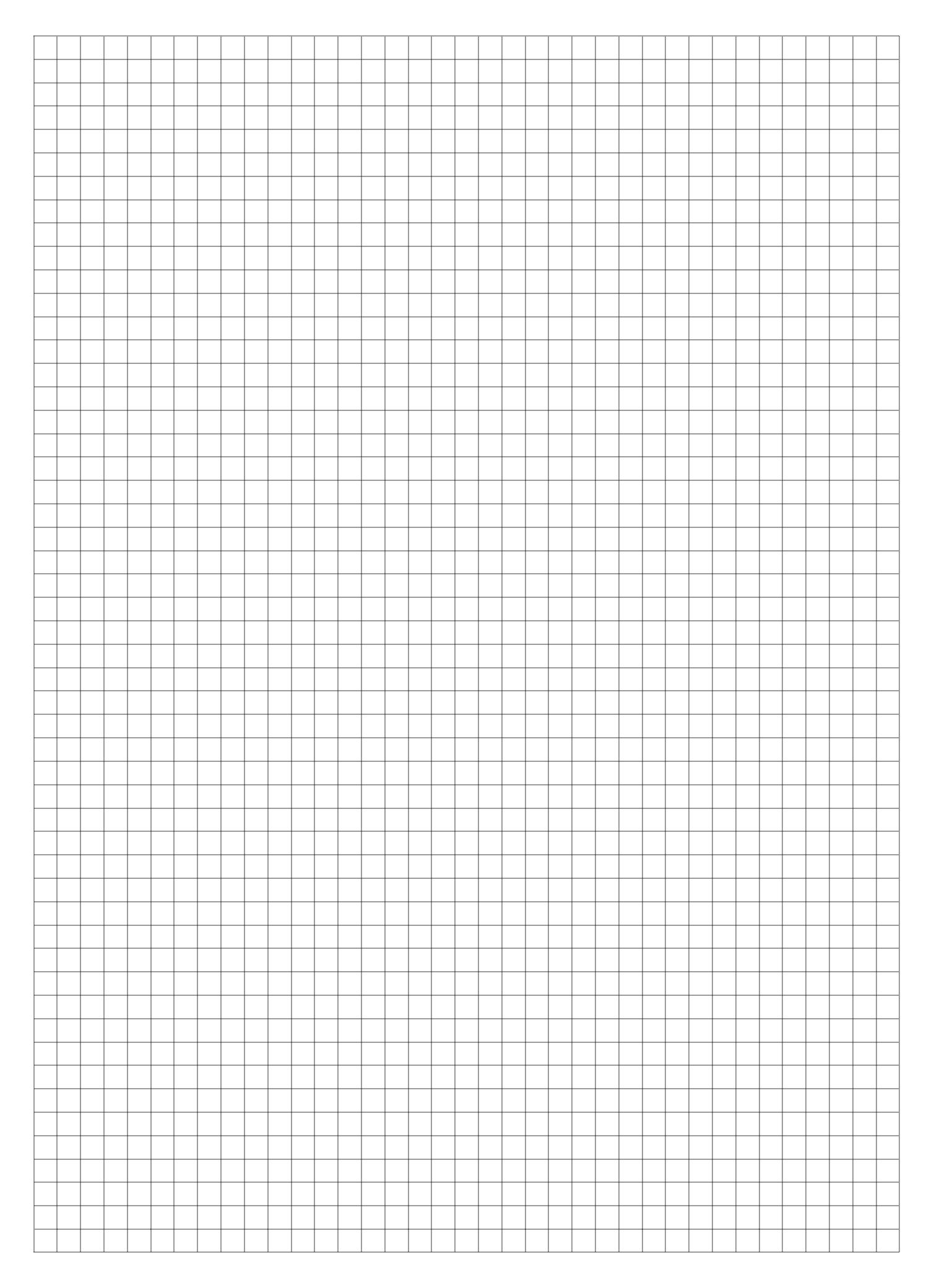

Strona 11 z 11 Więcej arkuszy znajdziesz na stronie: arkusze.pl